## Změna hesla pro přihlášení k síti eduroam

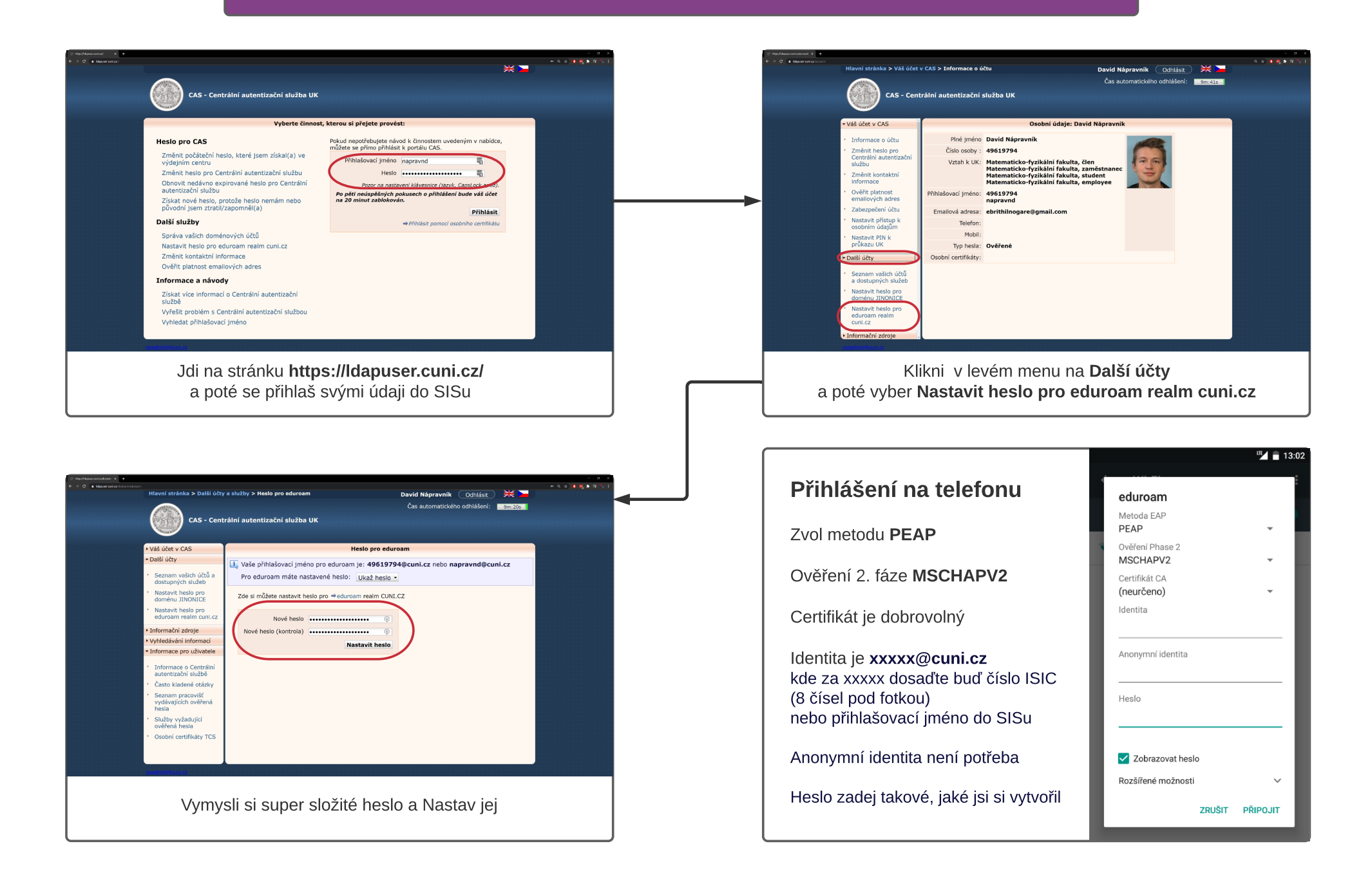